# **NuGet Push Action**

The Push action pushes a package to either the default or specified feed.

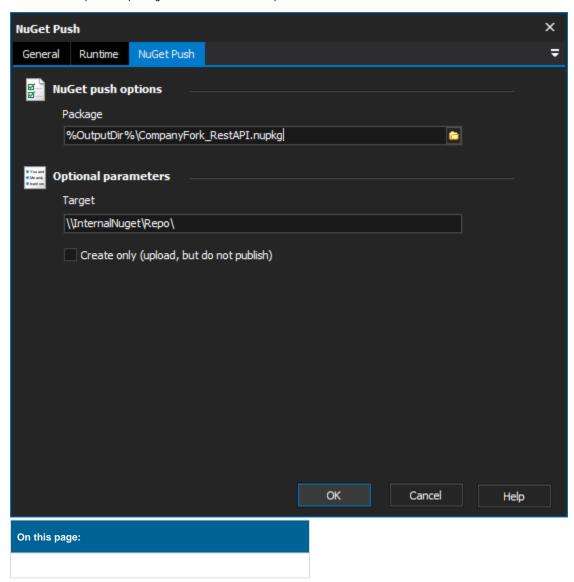

## **NuGet Push Options**

### **Package**

The path to the package that you wish to publish.

## **Optional Parameters**

#### **Target**

The server you wish to publish the package to. If not specified the default server is used.

#### **Create Only**

If checked, the package is uploaded to the server but not made publicly available.